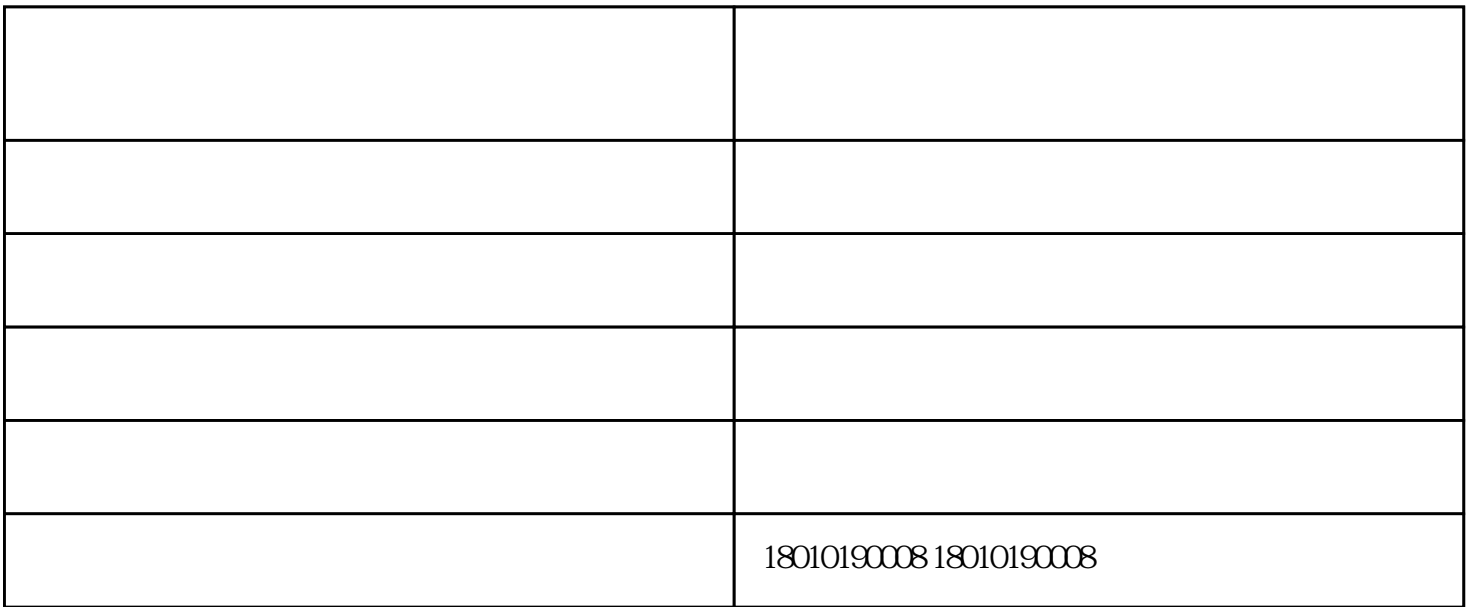

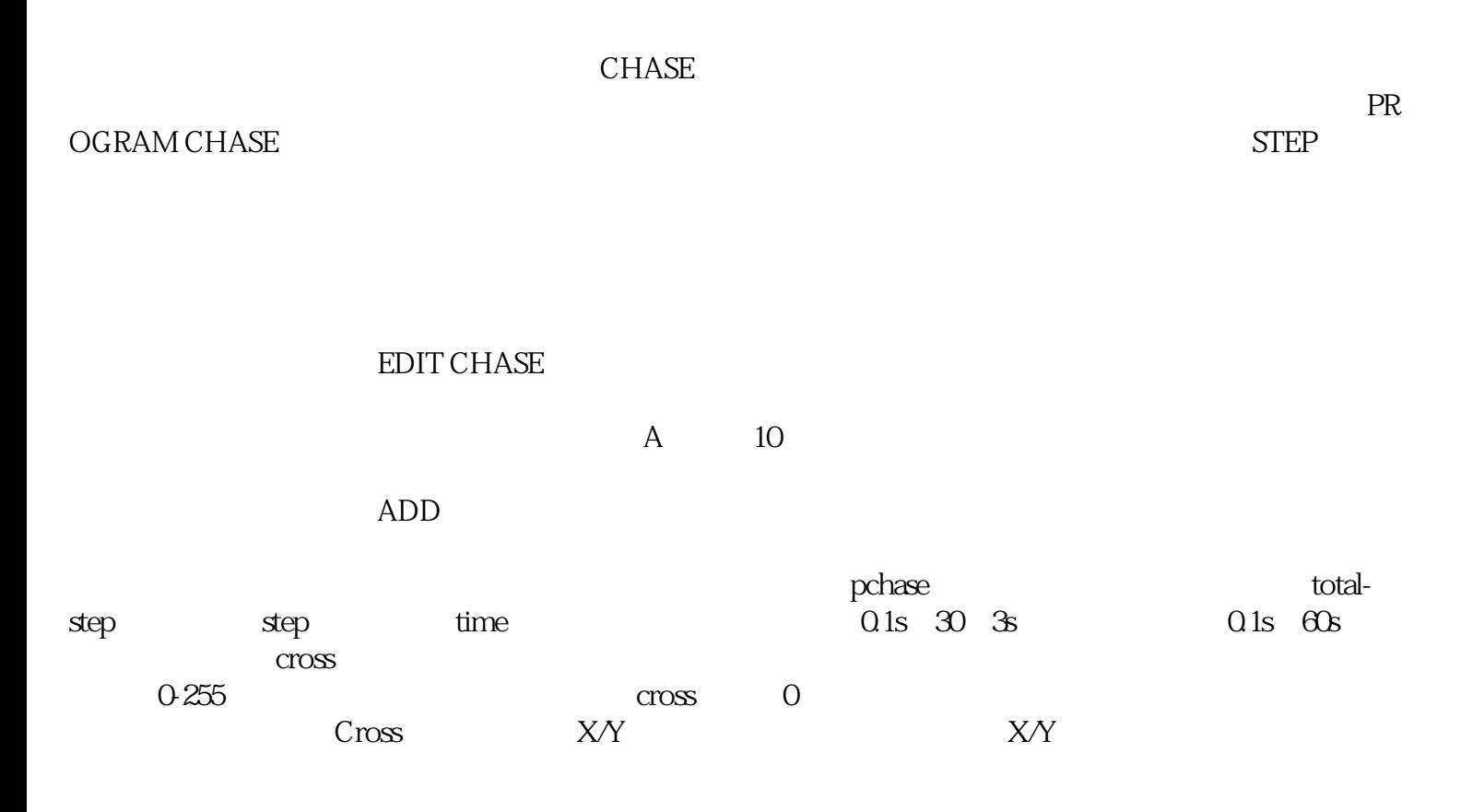

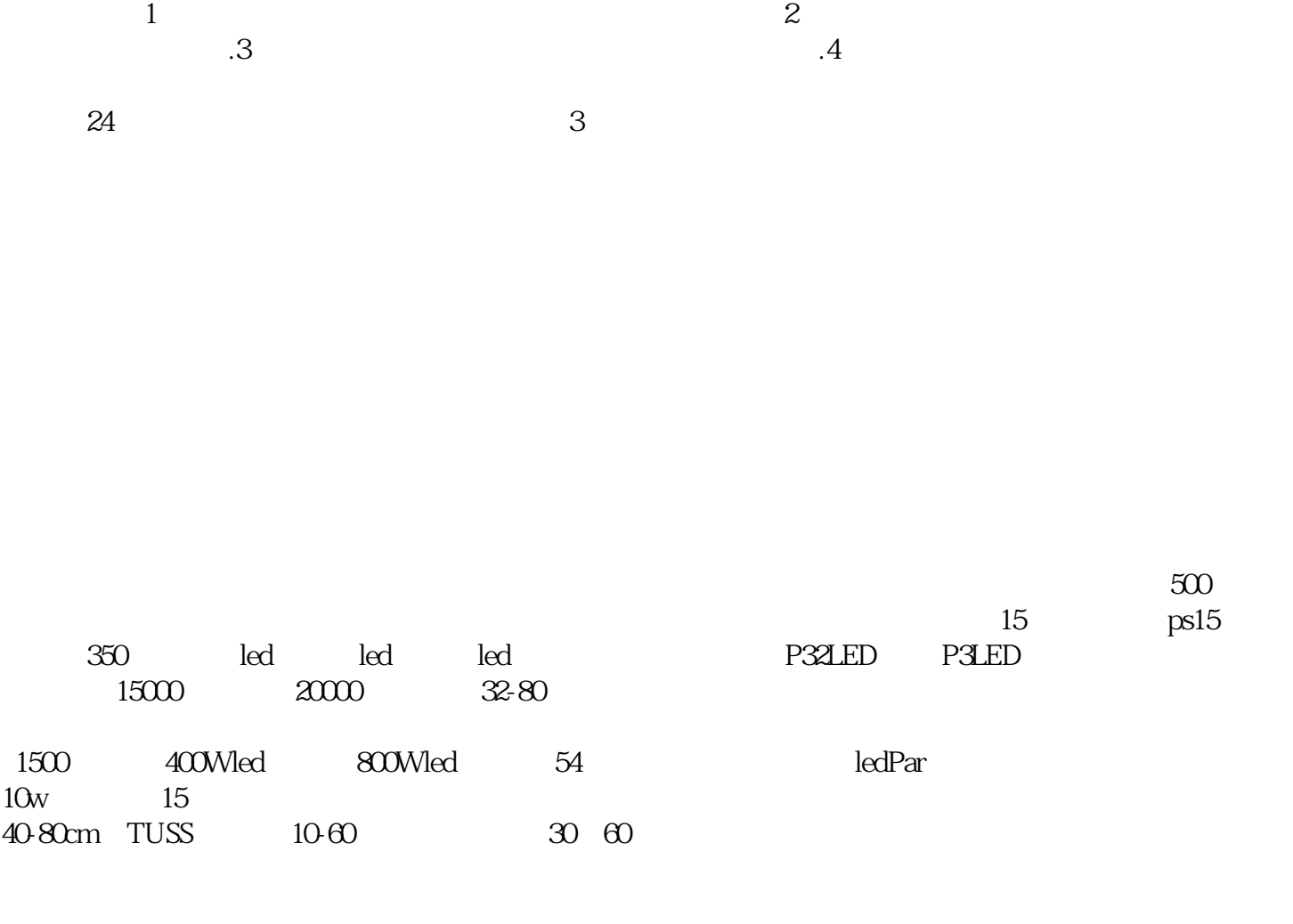

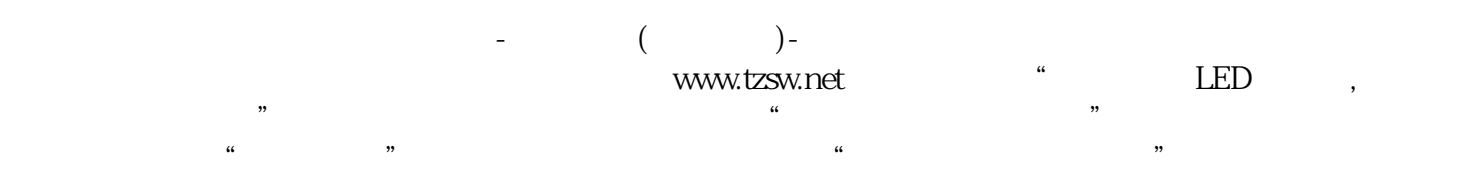

 $\alpha$